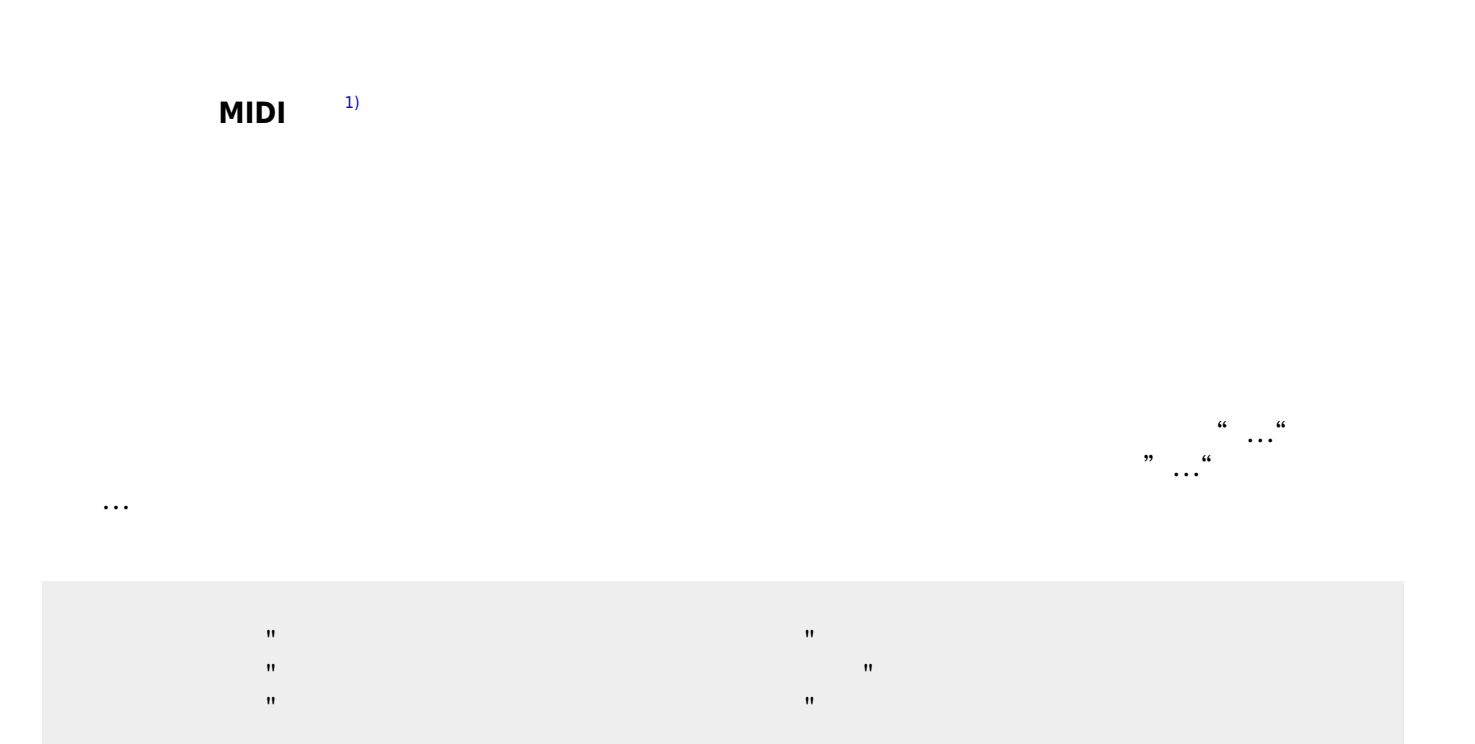

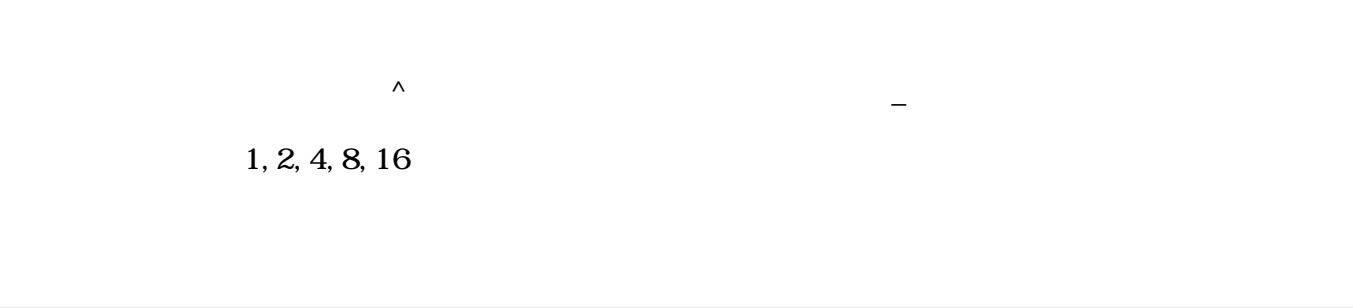

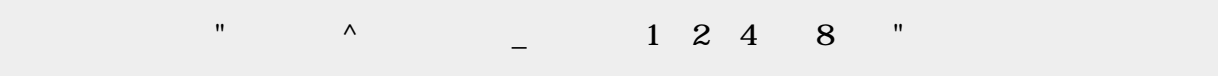

obj\_instrument

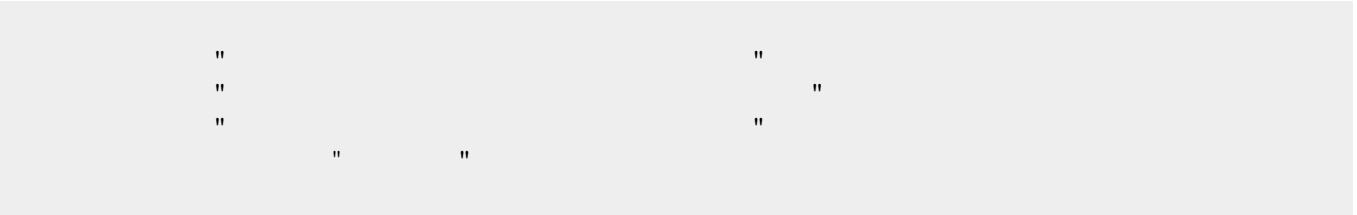

 $\pmb{\times}$ 

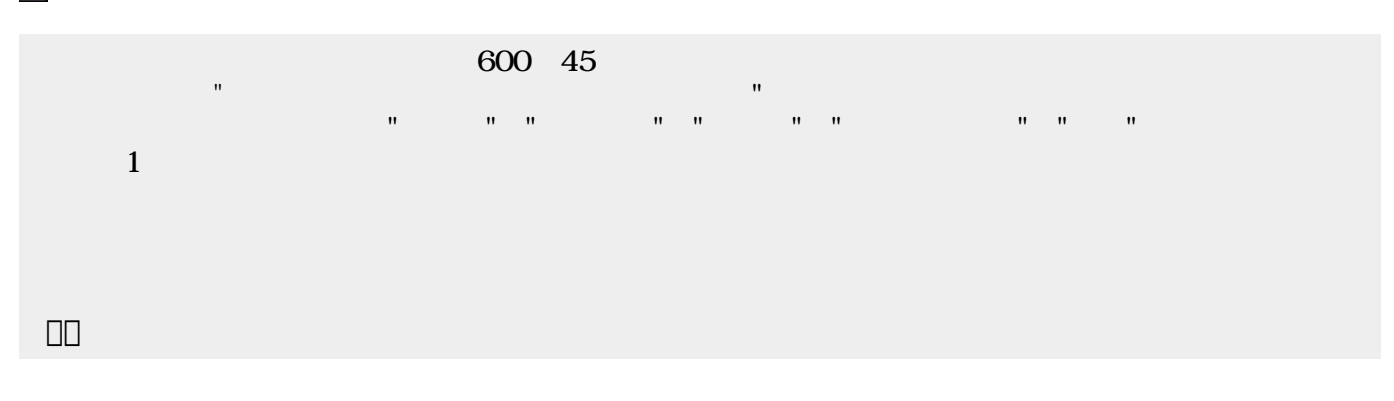

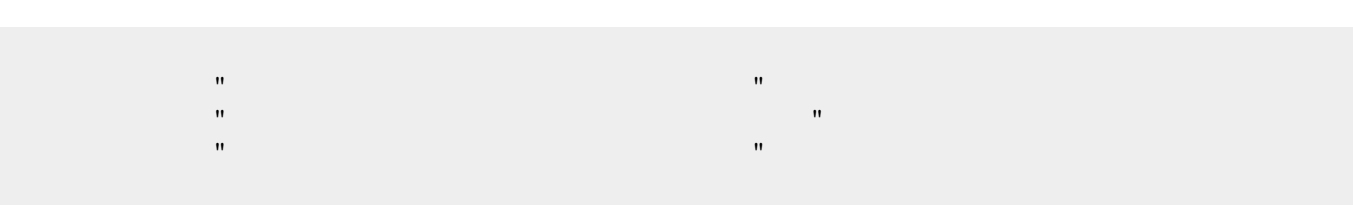

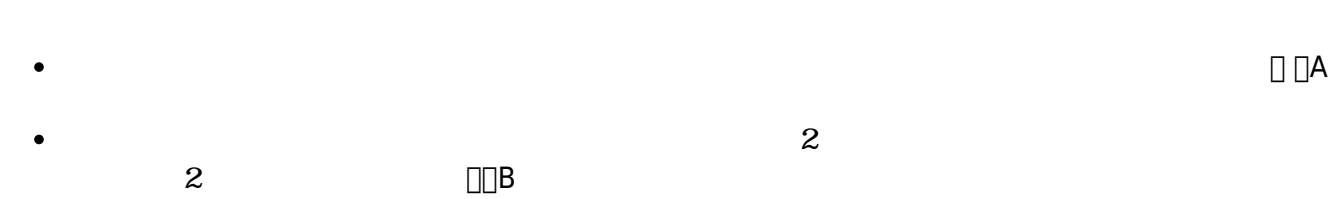

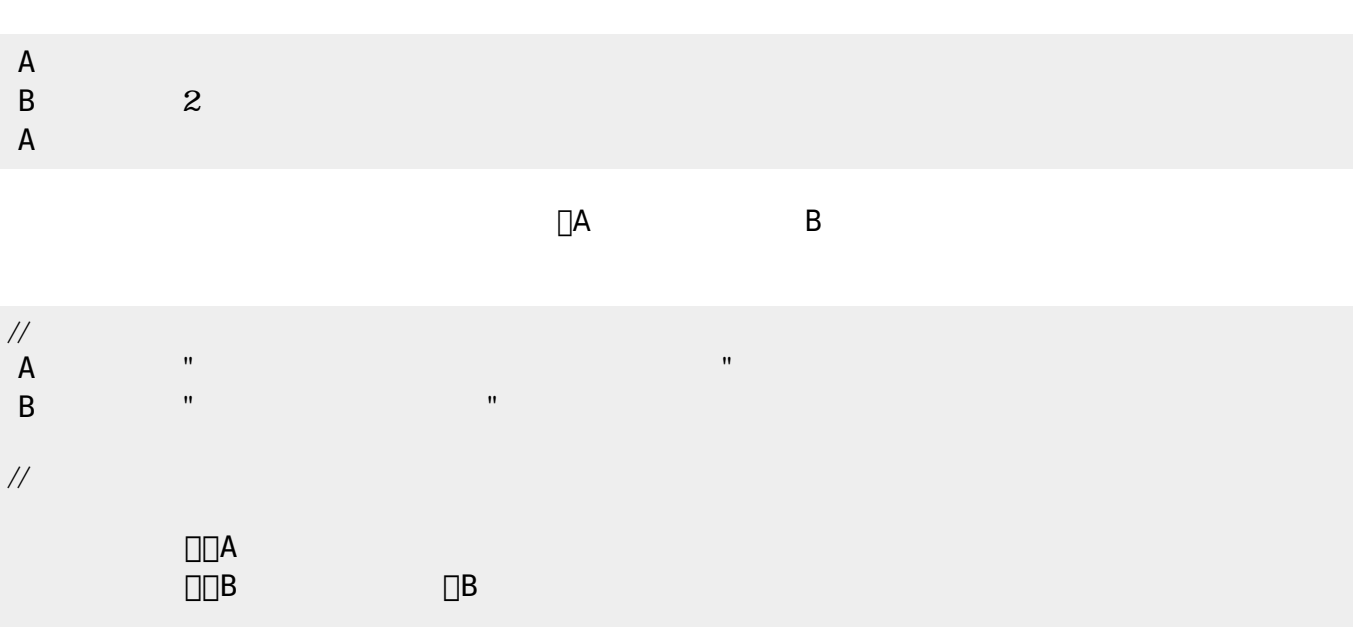

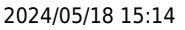

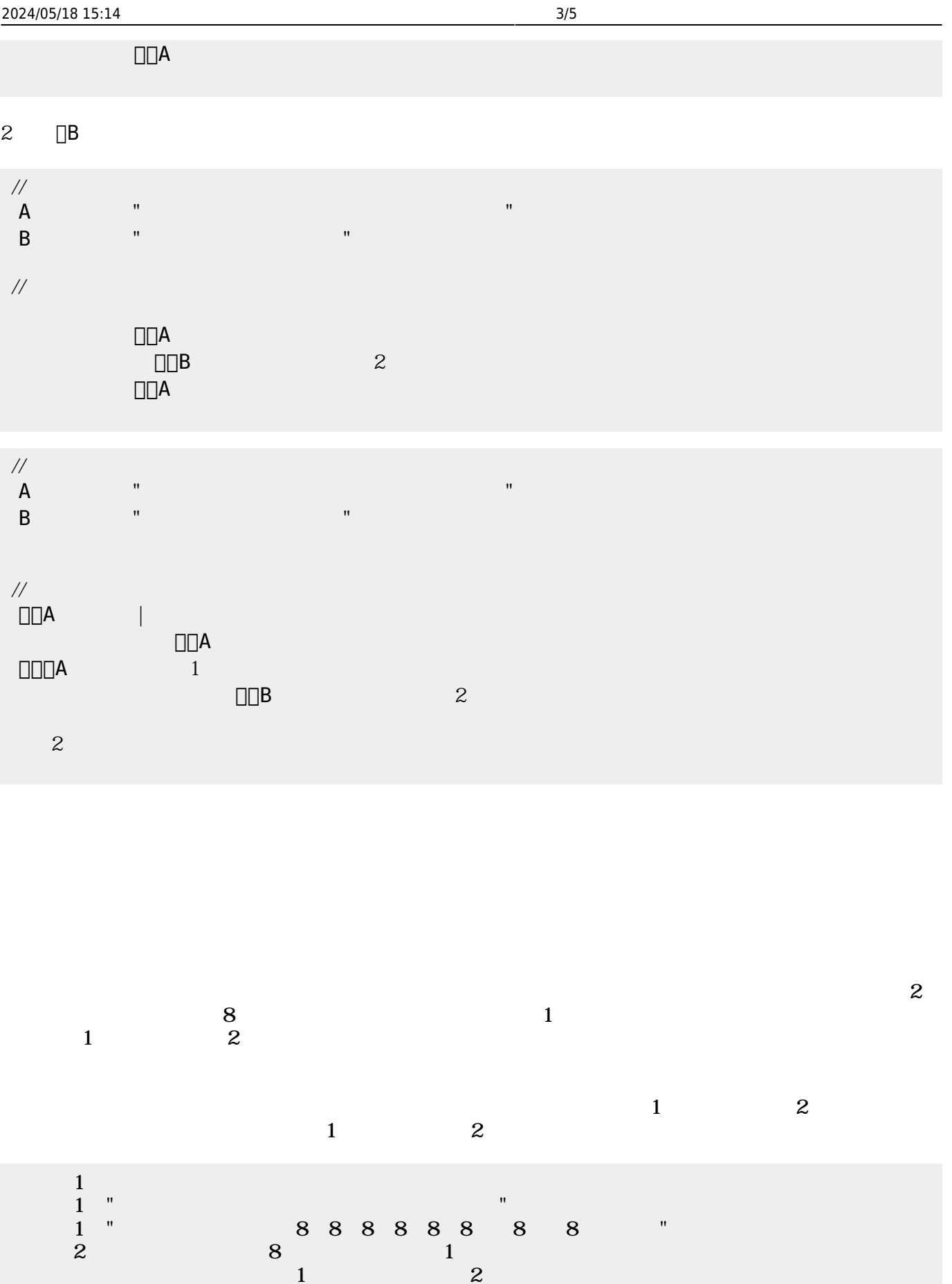

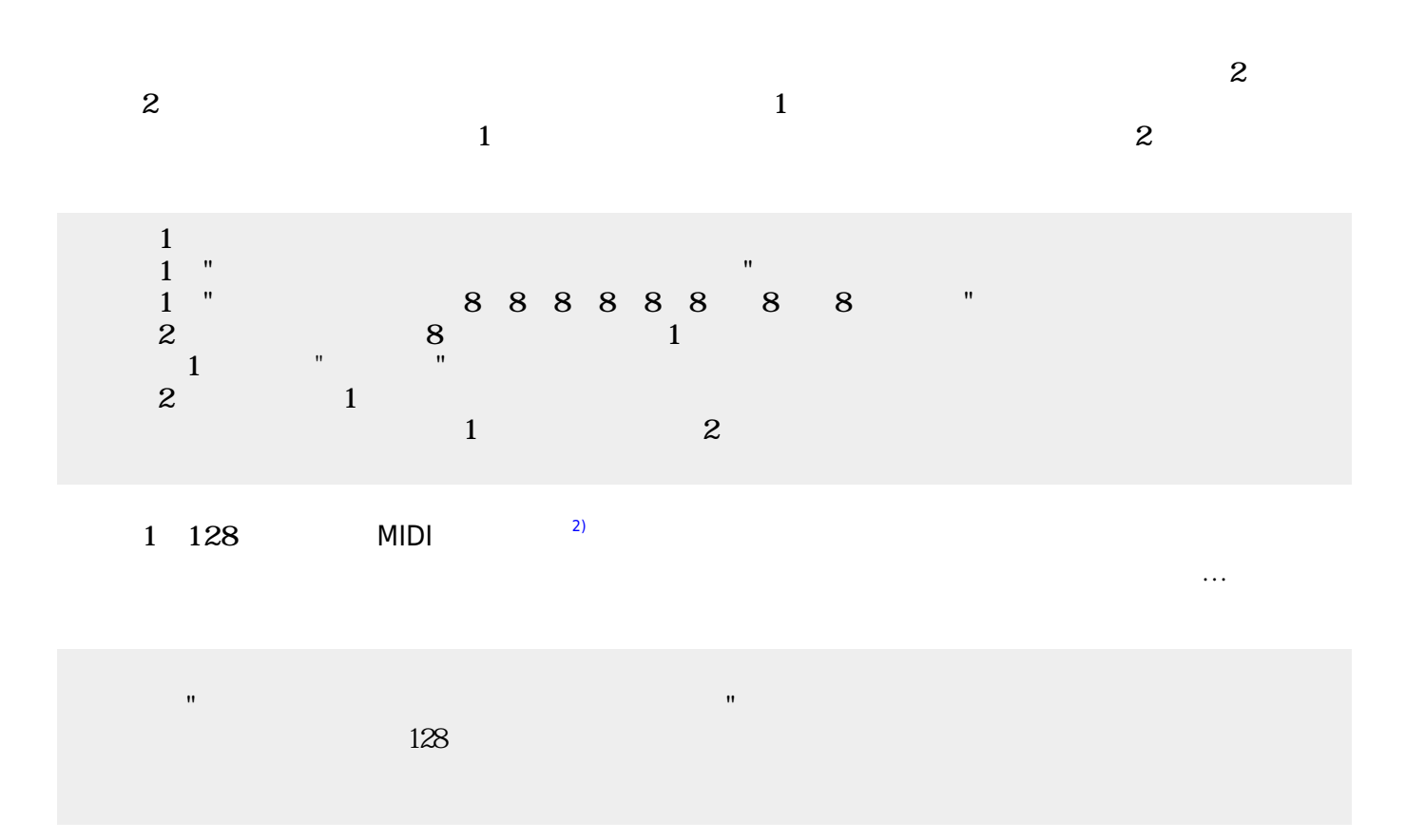

gakufu1hara.pdf gakufu2hara.pdf

## ch\_reference

 $\mathbb{I}^n$  - The state of the state of the state of the state of the state of the state of the state of the state of the state of the state of the state of the state of the state of the state of the state of the state of きらりずむ=ドラム!"ドツタツドツタツドツタツドタタツドツタツドツタツドツタツクチパン" る。  $\omega$ 

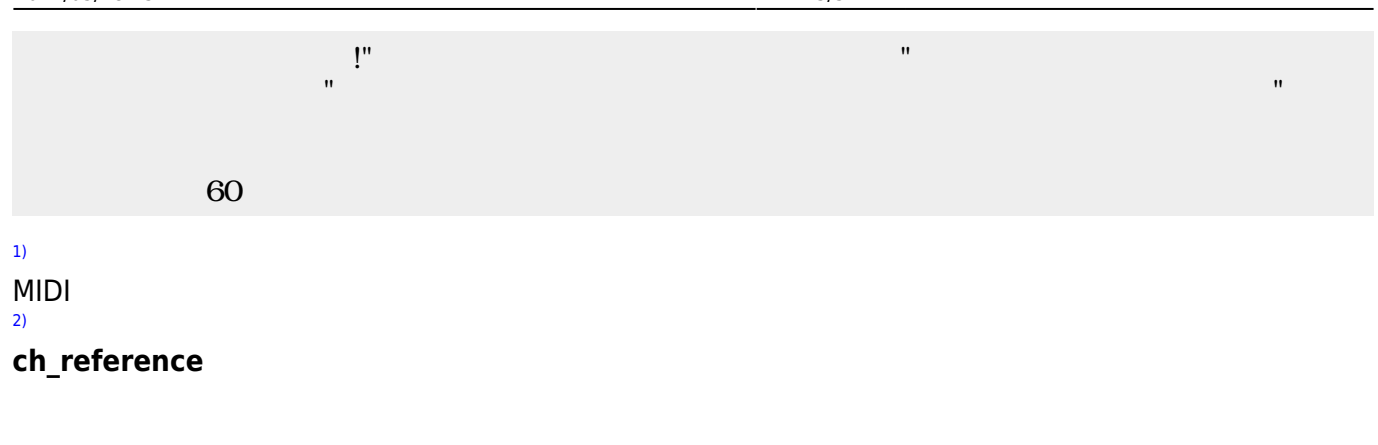

From:  $h$ ttps://dolittle.eplang.jp/

Permanent link: **[https://dolittle.eplang.jp/ch\\_music?rev=1514994765](https://dolittle.eplang.jp/ch_music?rev=1514994765)**

Last update: **2018/01/04 00:52**

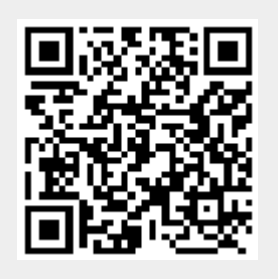